# **Combinatorial Search**

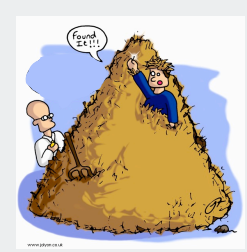

**!**permutations **!**backtracking **!**counting **!**subsets **!**paths in a graph

#### **Overview**

1

Exhaustive search. Iterate through all elements of a search space.

Backtracking. Systematic method for examining feasible solutions to a problem, by systematically eliminating infeasible solutions.

Applicability. Huge range of problems (include NP-hard ones).

Caveat. Search space is typically exponential in size  $\Rightarrow$ effectiveness may be limited to relatively small instances.

Caveat to the caveat. Backtracking may prune search space to reasonable size, even for relatively large instances

#### Warmup: enumerate N-bit strings

Problem: process all 2<sup>N</sup> N-bit strings (stay tuned for applications).

Equivalent to counting in binary from 0 to  $2^N - 1$ .

• maintain **a[i]** where **a[i]** represents bit **<sup>i</sup>** • initialize all bits to **<sup>0</sup>** • simple recursive method does the job (call **enumerate(0)**) **private void enumerate(int k) {**

**1 1 1 0 1 1 0 0**  $\rightarrow$  1 0 0 0 **0 0 0 0 if (k == N) { process(); return; } enumerate(k+1);**  $a[k] = 1;$  **enumerate(k+1); a[k] = 0; }** clean up **1 0 1 0**  $1011$  $1 1 0 0$ **1 1 0 1**  $1 1 1 0$ **1 1 1 1** example showing  $cleanuns that$  – zero out digits ends with all 0s

Invariant (prove by induction); Enumerates all (N-k)-bit strings and cleans up after itself.

# Warmup: enumerate N-bit strings (full implementation)

Equivalent to counting in binary from 0 to  $2^N$  - 1.

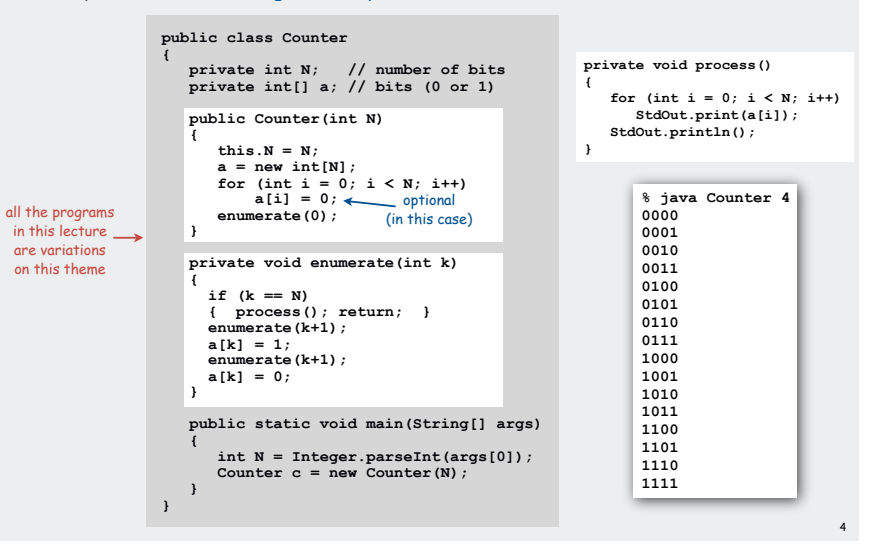

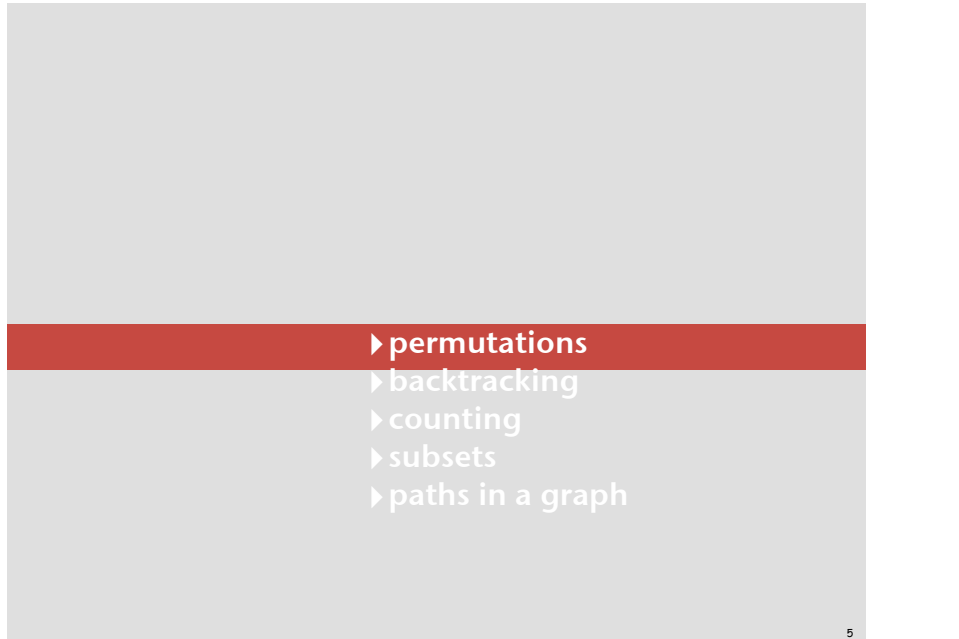

#### N-rooks Problem

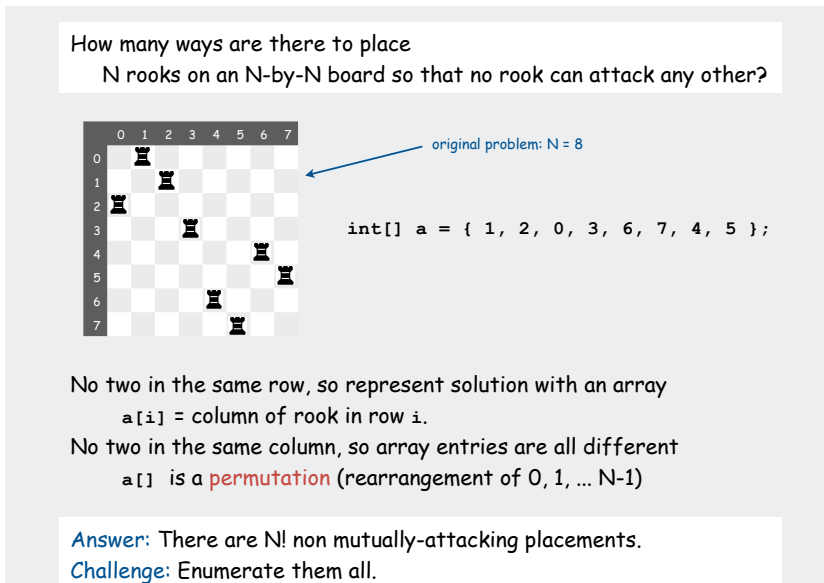

#### Enumerating permutations

Recursive algorithm to enumerate all N! permutations of size N:

- Start with **0 1 2 ... N-1.**
- For each value of **<sup>i</sup>**
	- swap **i** into position **0**
	- enumerate all (N-1)! arrangements of a[1..N-1]
	- clean up (swap **i** and **0** back into position)

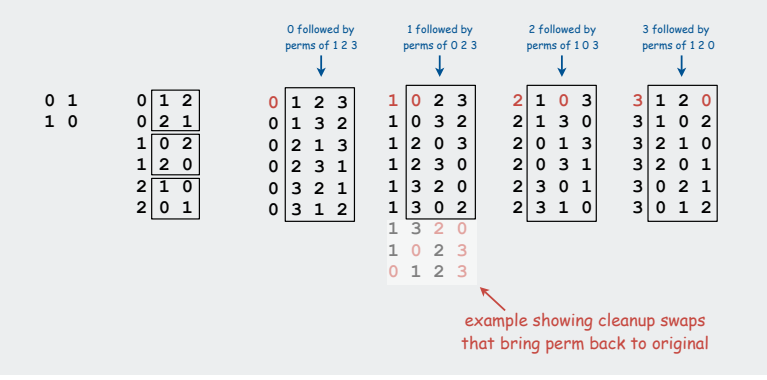

7

# **public class Rooks {** N-rooks problem (enumerating all permutations): scaffolding

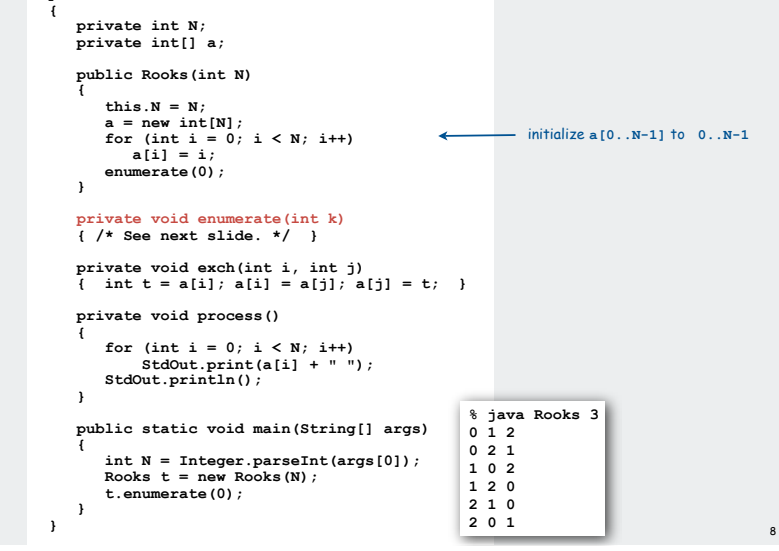

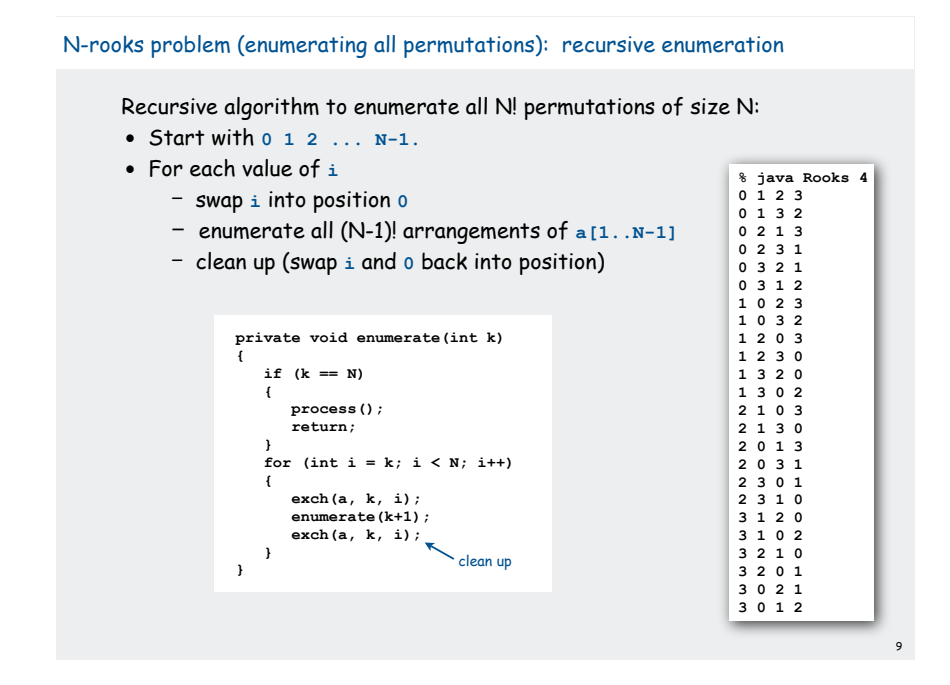

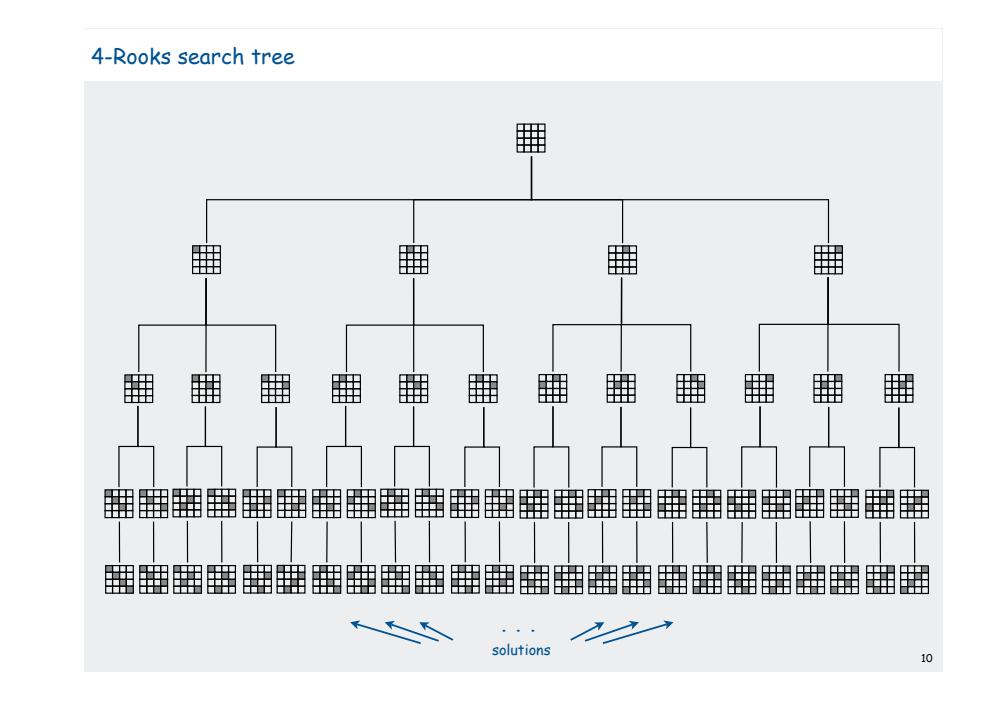

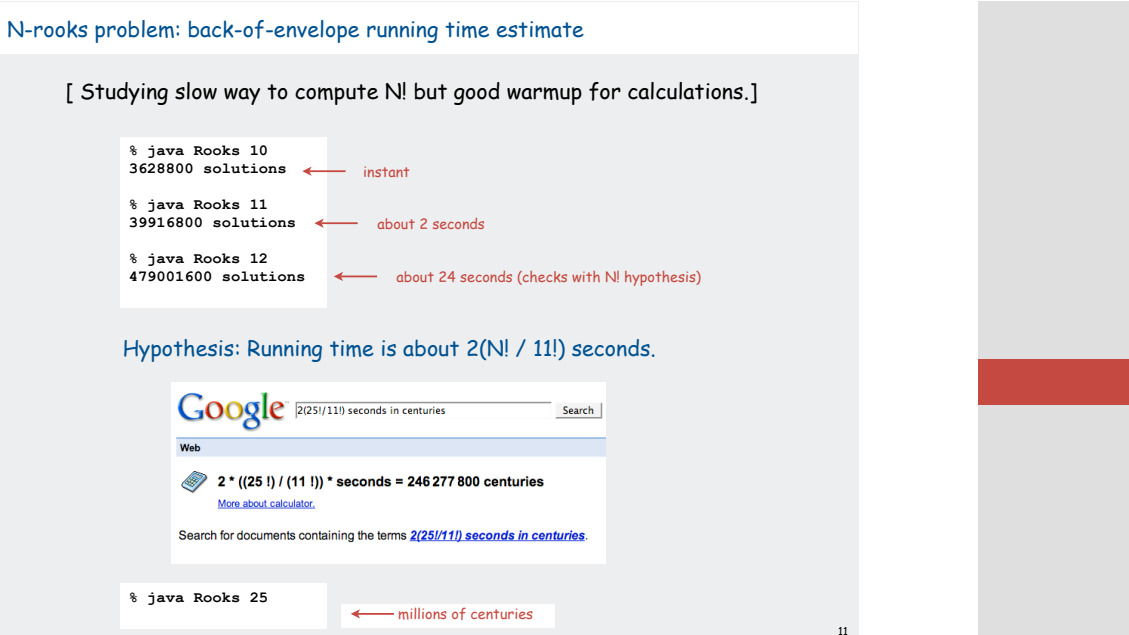

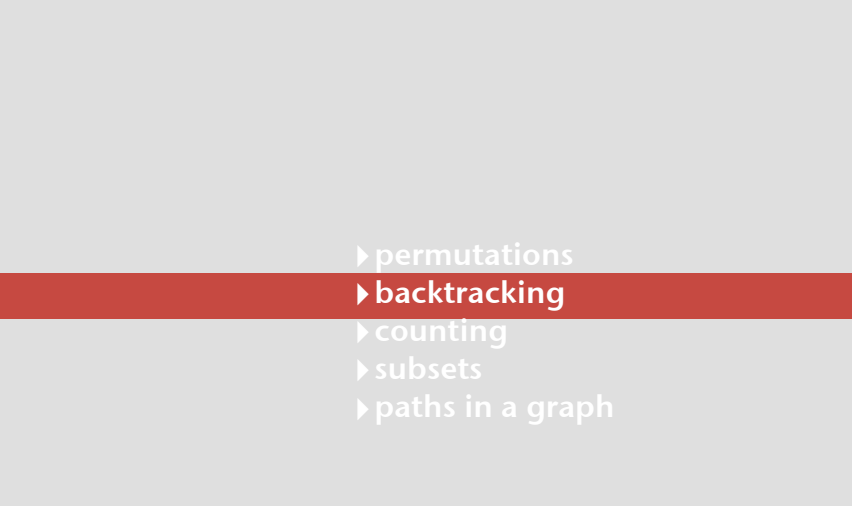

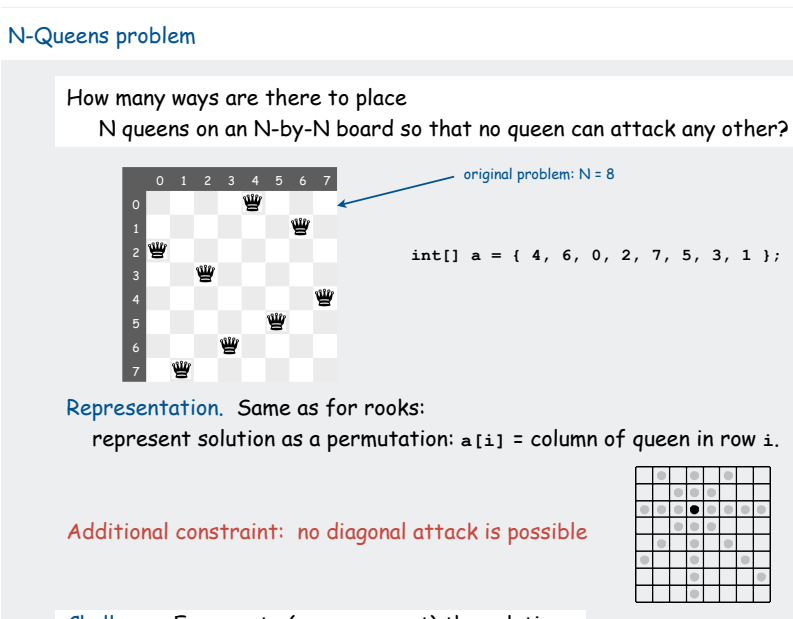

 $\blacksquare$  Challenge: Enumerate (or even count) the solutions  $13$ 

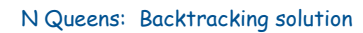

Iterate through elements of search space.

- when there are N possible choices, make one choice and recur.
- if the choice is a dead end, backtrack to previous choice, and make next available choice.

Identifying dead ends allows us to prune the search tree

#### For N queens:

- dead end: a diagonal conflict
- pruning: backtrack and try next row when diagonal conflict found

15

# In general, improvements are possible:

- try to make an "intelligent" choice
- try to reduce cost of choosing/backtracking

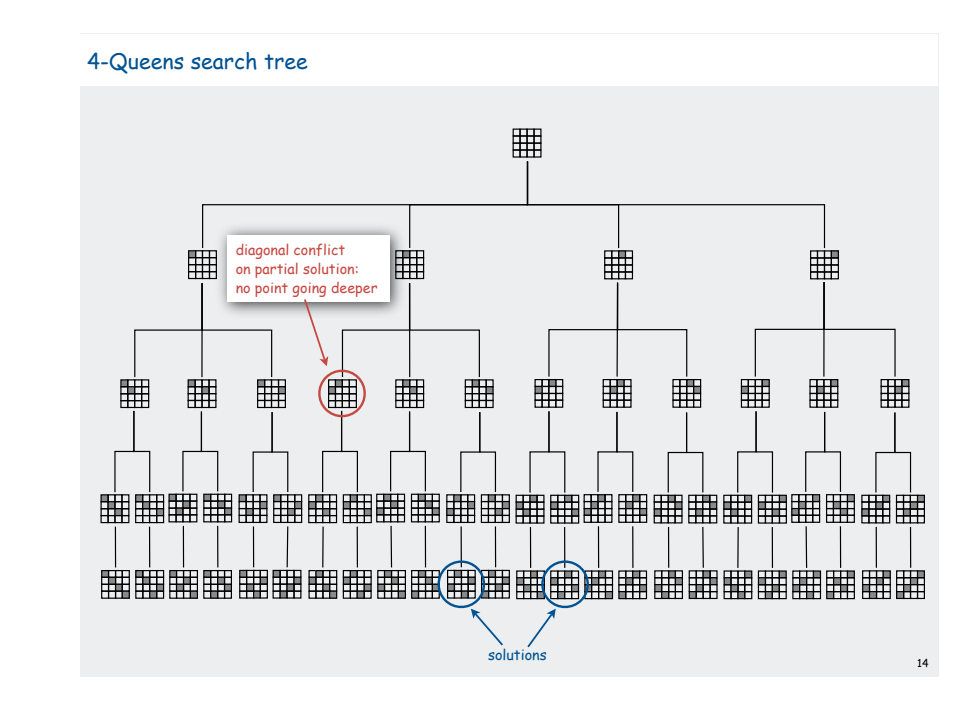

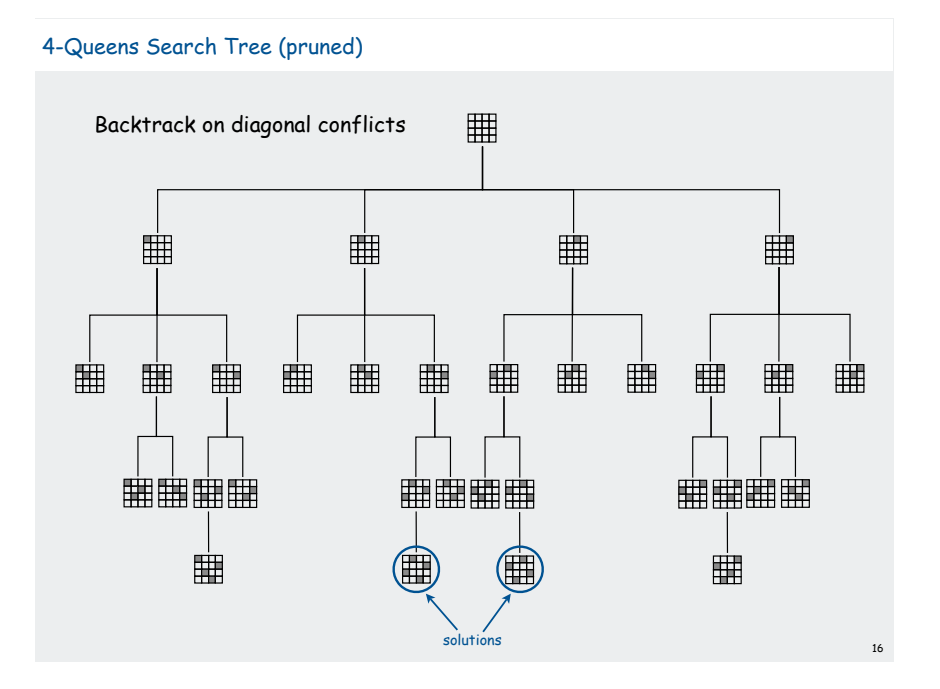

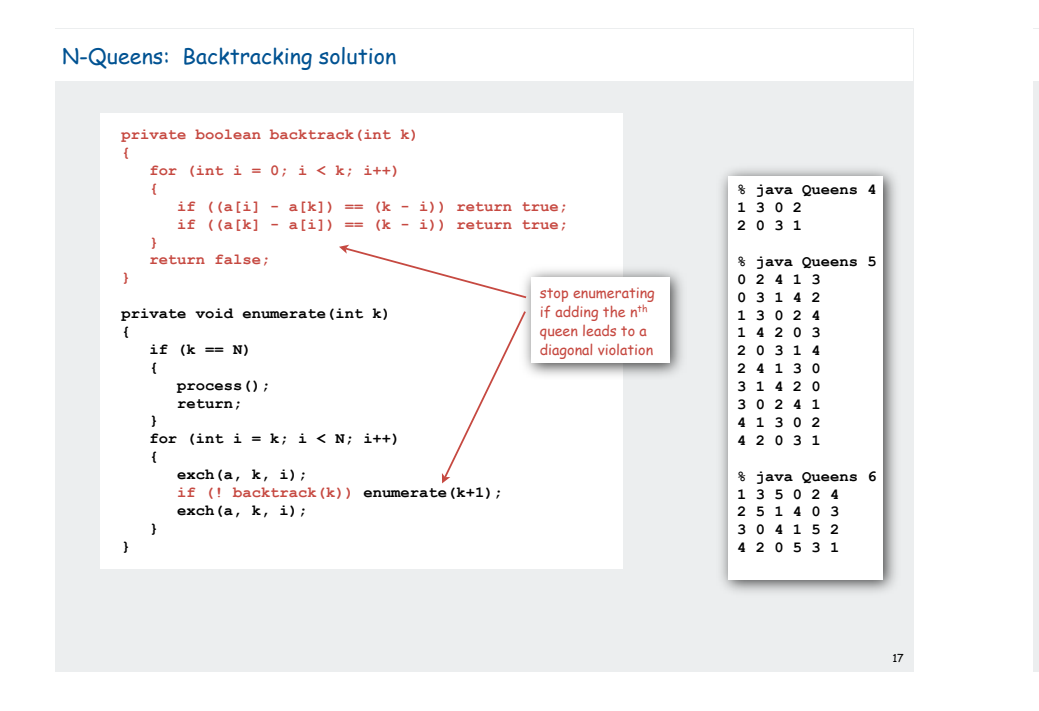

# N-Queens: Effectiveness of backtracking Pruning the search tree leads to enormous time savings 18 Q(N) 2 3 4 5 6 7 8 9 10 11 12 0 0 2 10 4 40 92 352 724 2,680 14,200 2 6 24 120 720 5,040 40,320 362,880 3,628,800 39,916,800 479,001,600 N  $Q(N)$ N! 13 14 15 16 73,712 365,596 2,279,184 14,772,512 6,227,020,800 87,178,291,200 1 ,307,674,368,000 20, 922,789,888,000 savings: factor of more than 1-million

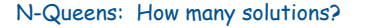

#### Answer to original question easy to obtain:

- add an instance variable to count solutions (initialized to 0)
- change **process()** to increment the counter
- add a method to return its value

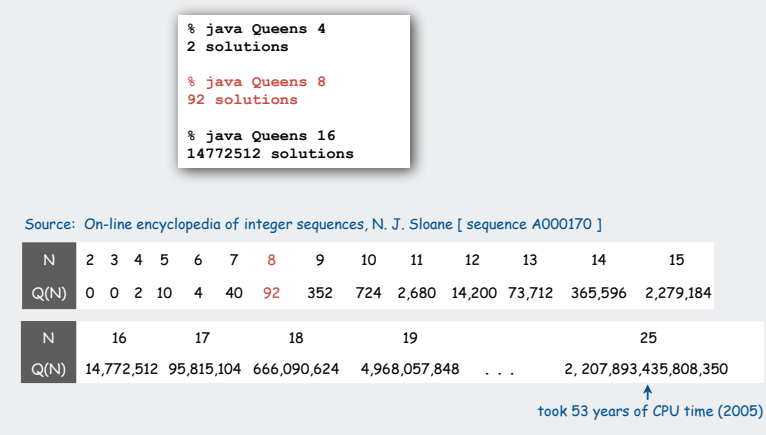

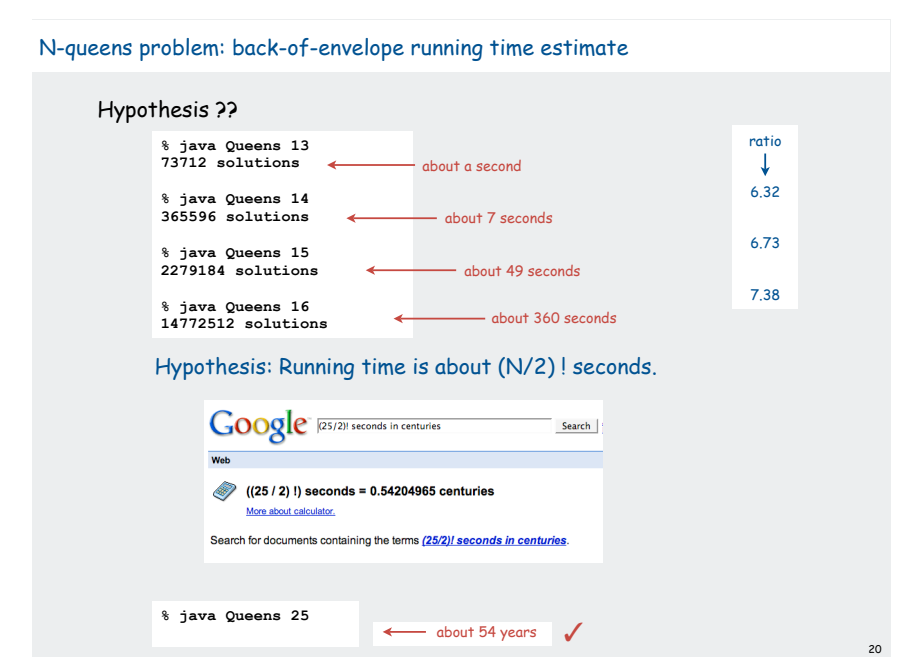

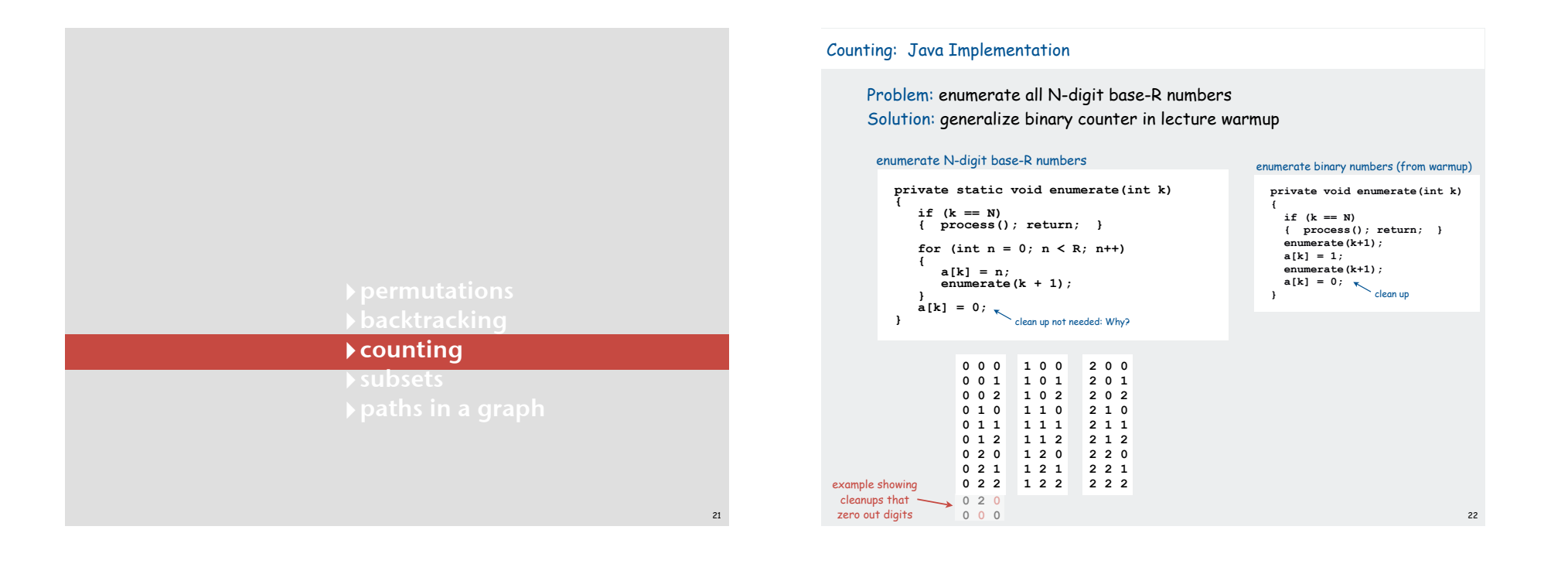

#### Counting application: Sudoku

#### Problem:

 Fill 9-by-9 grid so that every row, column, and box contains each of the digits 1 through 9.

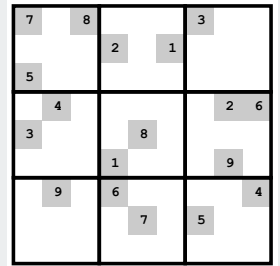

Remark: Natural generalization is NP-hard.

#### Counting application: Sudoku

#### Problem:

 Fill 9-by-9 grid so that every row, column, and box contains each of the digits 1 through 9.

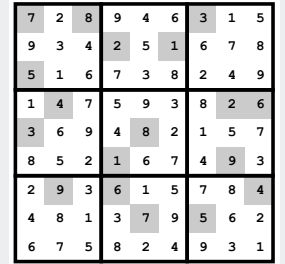

Solution: Enumerate all 81-digit base-9 numbers (with backtracking).

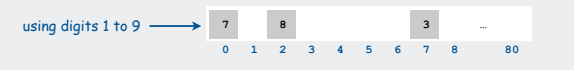

#### Sudoku: Backtracking solution

Iterate through elements of search space.

- For each empty cell, there are 9 possible choices.
- Make one choice and recur.
- If you find a conflict in row, column, or box, then backtrack.

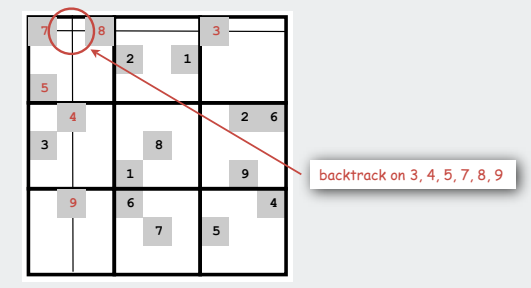

#### Improvements are possible.

- try to make an "intelligent" choice
- try to reduce cost of choosing/backtracking

25

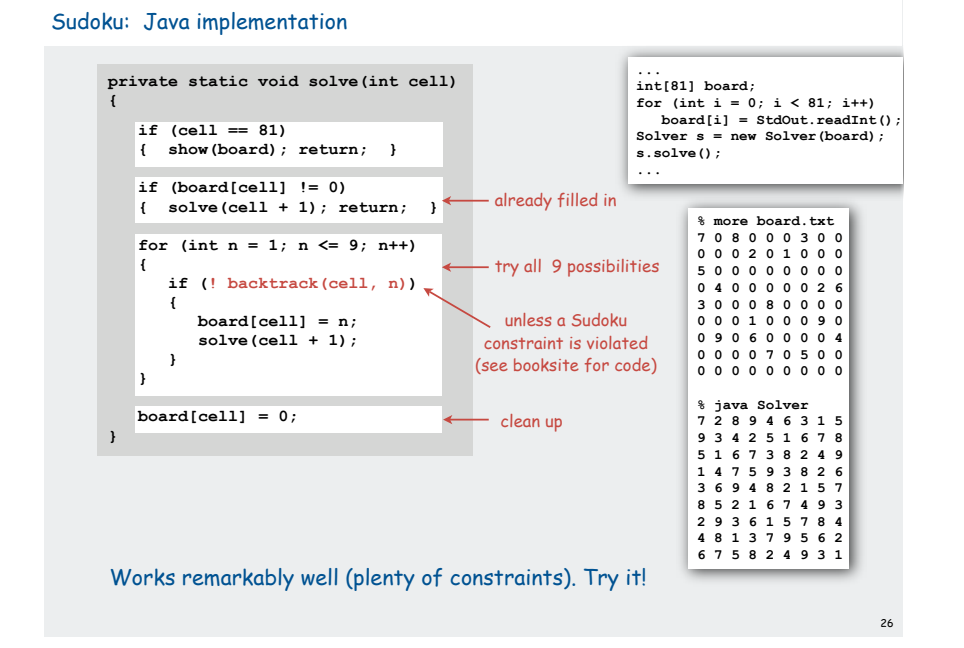

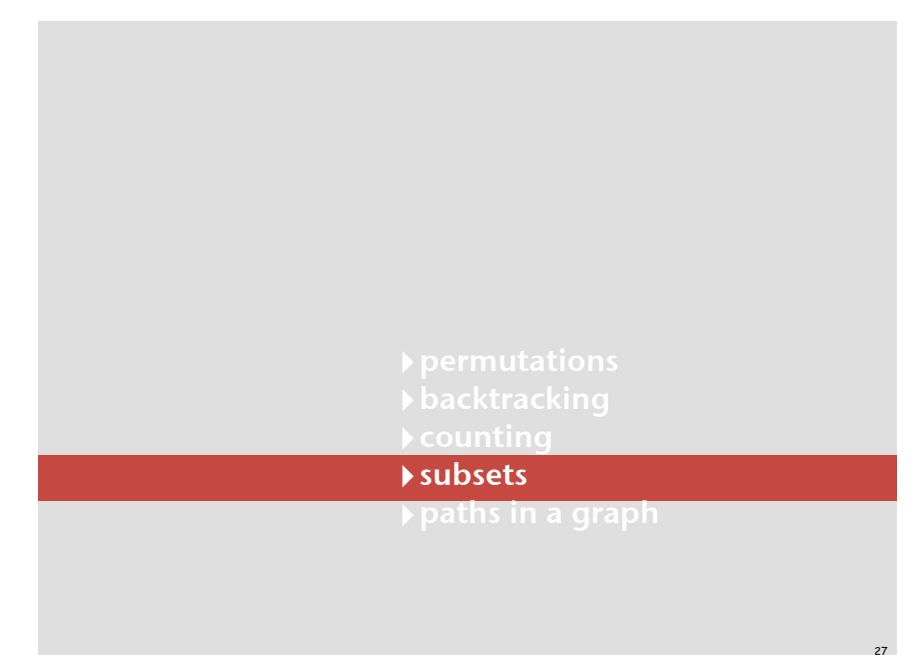

#### Enumerating subsets: natural binary encoding

#### Given n items, enumerate all 2<sup>n</sup> subsets.

- count in binary from 0 to  $2<sup>n</sup>$  1.
- bit i represents item i
- if 0, in subset; if 1, not in subset

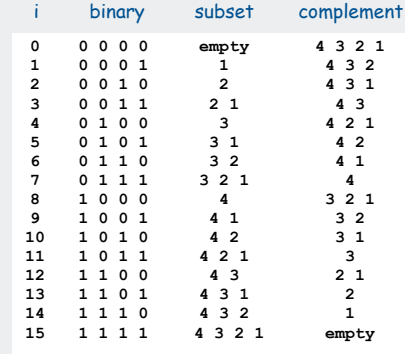

#### Enumerating subsets: natural binary encoding

Given N items, enumerate all  $2^N$  subsets.

- count in binary from 0 to  $2^N 1$ .
- maintain **a[i]** where **a[i]** represents item **<sup>i</sup>**
- if **0**, **a[i]** in subset; if **1**, **a[i]** not in subset

#### Binary counter from warmup does the job

```
private void enumerate(int k)
{
  if (k == N)
  { process(); return; }
  enumerate(k+1);
 a[k] = 1; enumerate(k+1);
  a[k] = 0;
}
```
#### Digression: Samuel Beckett play

Quad. Starting with empty stage, 4 characters enter and exit one at a time, such that each subset of actors appears exactly once.

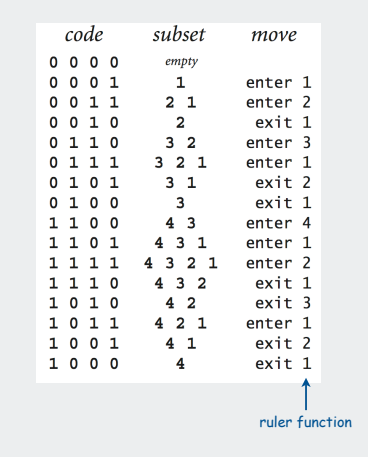

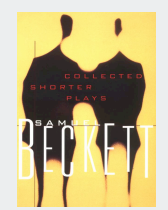

30

29

31

### Binary reflected gray code

#### The n-bit binary reflected Gray code is:

- the (n-1) bit code with a 0 prepended to each word, followed by
- the (n-1) bit code in reverse order, with a 1 prepended to each word.

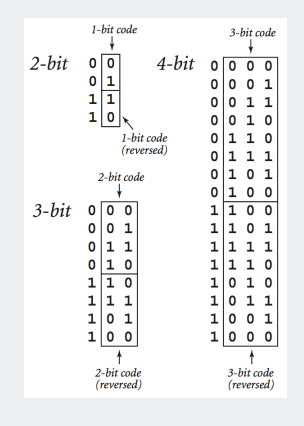

#### Beckett: Java implementation

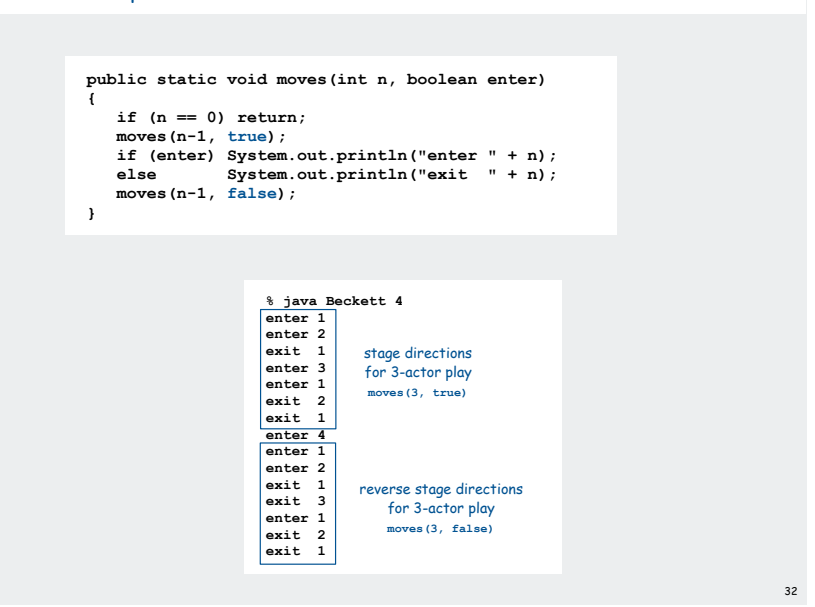

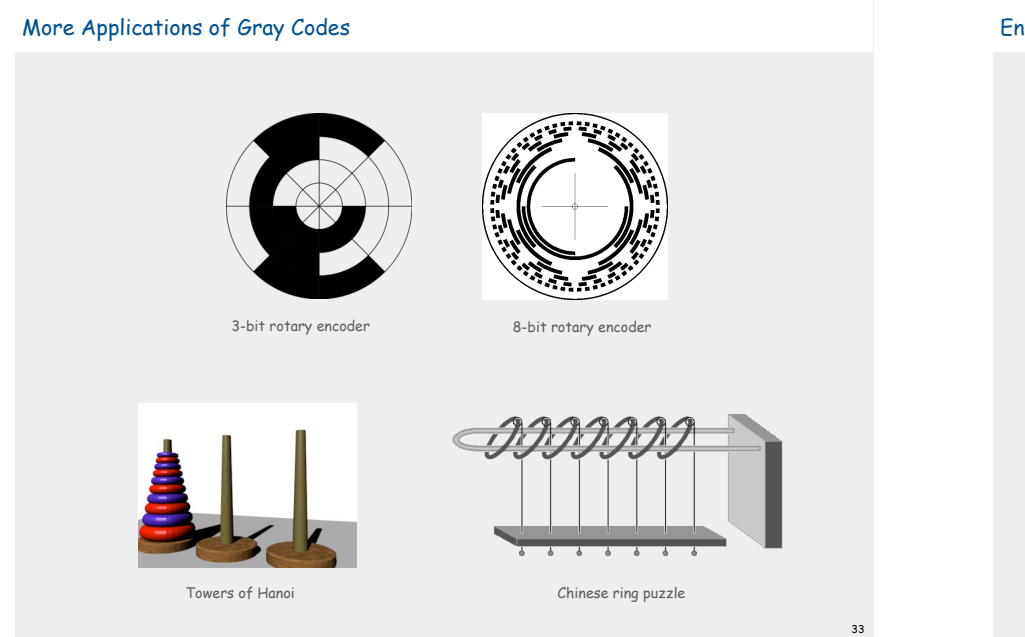

# Enumerating subsets using Gray code

# Two simple changes to binary counter from warmup:

- flip **a[k]** instead of setting it to **<sup>1</sup>**
- eliminate cleanup

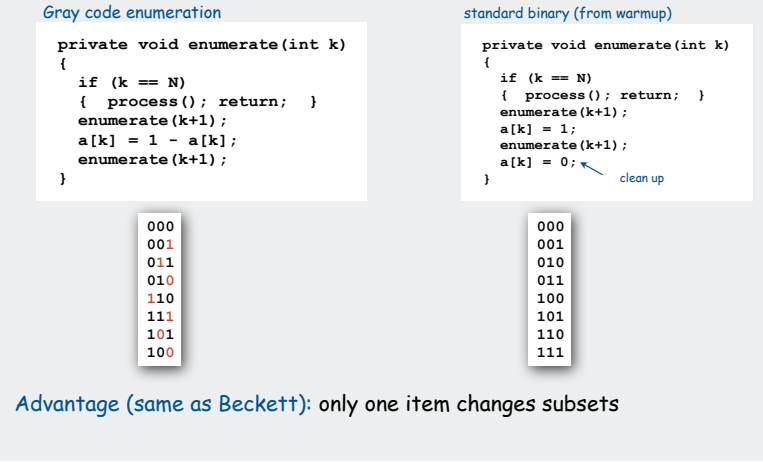

# Scheduling

Scheduling (set partitioning). Given n jobs of varying length, divide among two machines to minimize the time the last job finishes.

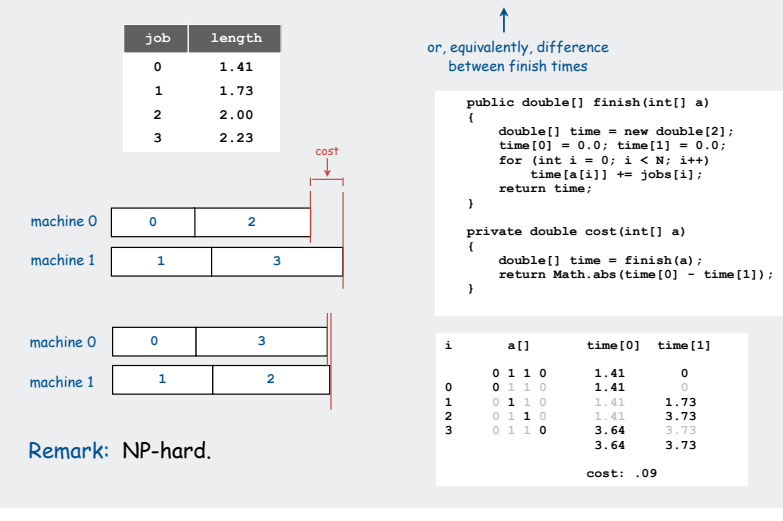

# Scheduling (full implementation)

35

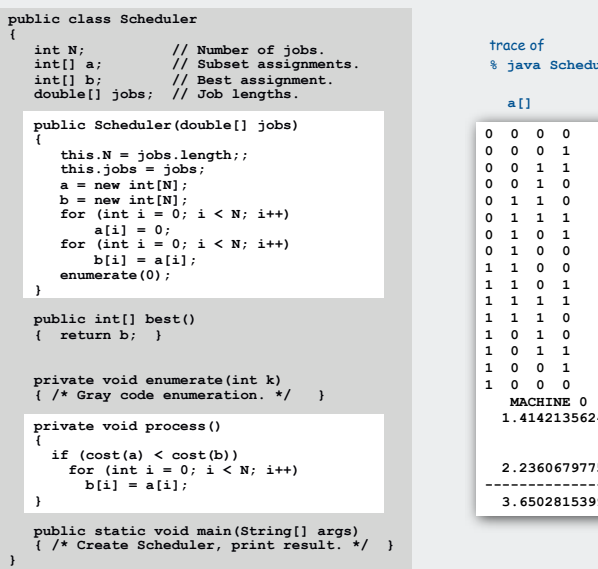

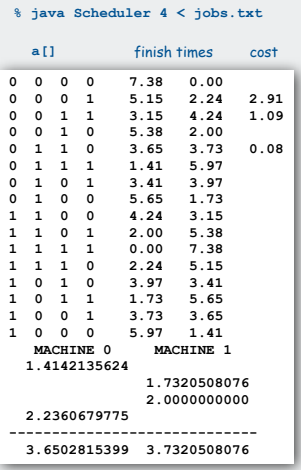

34

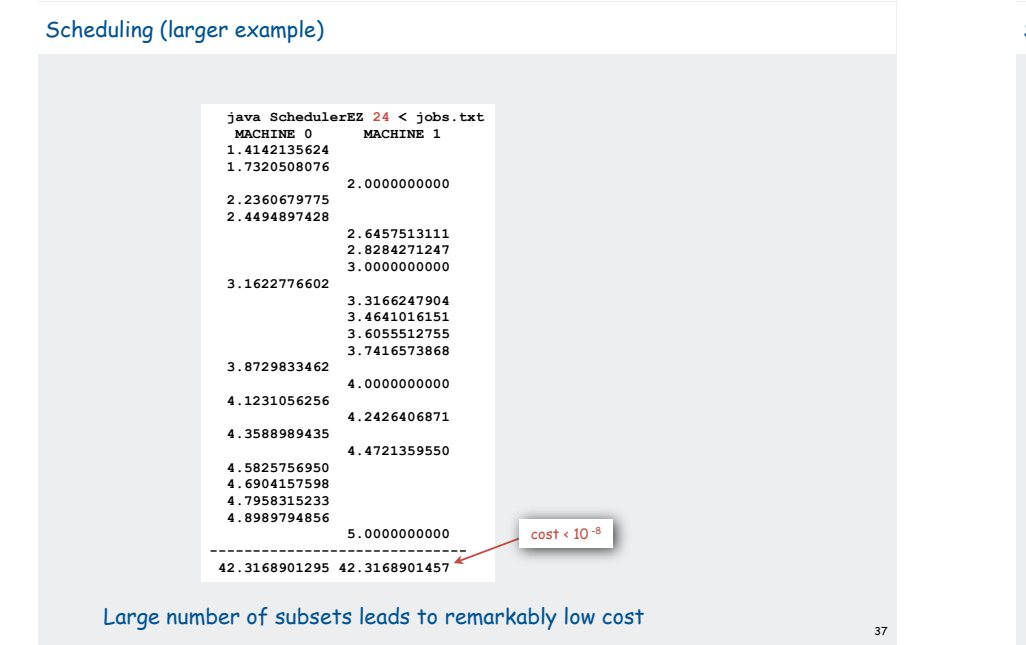

### Scheduling: improvements

# Many opportunities (details omitted)

- fix last job on machine 0 (quick factor-of-two improvement)
- backtrack when partial schedule cannot beat best known (check total against goal: half of total job times)

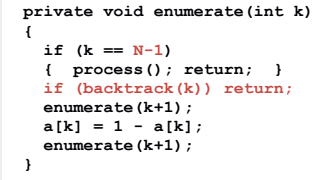

• process all 2k subsets of last k jobs, keep results in memory, (reduces time to 2<sup>N-k</sup> when 2<sup>k</sup> memory available).

Backtracking summary N-Queens : permutations with backtracking Soduko : counting with backtracking Scheduling: subsets with backtracking

**!**paths in a graph

#### Hamilton Path

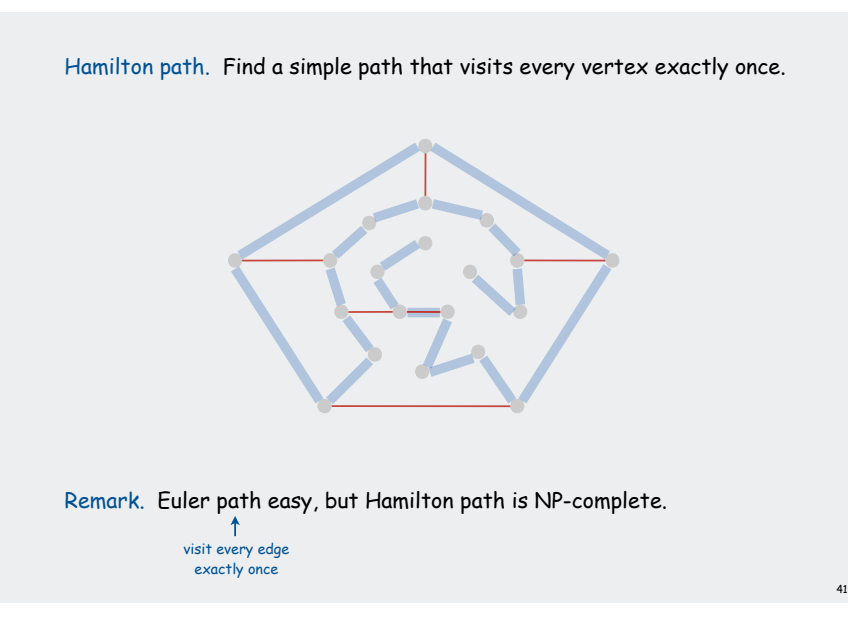

### Knight's Tour

Knight's tour. Find a sequence of moves for a knight so that, starting from any square, it visits every square on a chessboard exactly once.

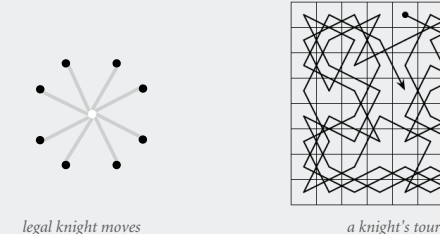

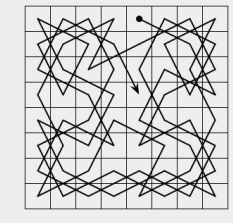

42

44

#### Solution. Find a Hamilton path in knight's graph.

Hamilton Path: Backtracking Solution

Backtracking solution. To find Hamilton path starting at **v**:

- Add **v** to current path.
- For each vertex **w** adjacent to **<sup>v</sup>** find a simple path starting at **w** using all remaining vertices
- Remove **v** from current path.

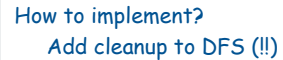

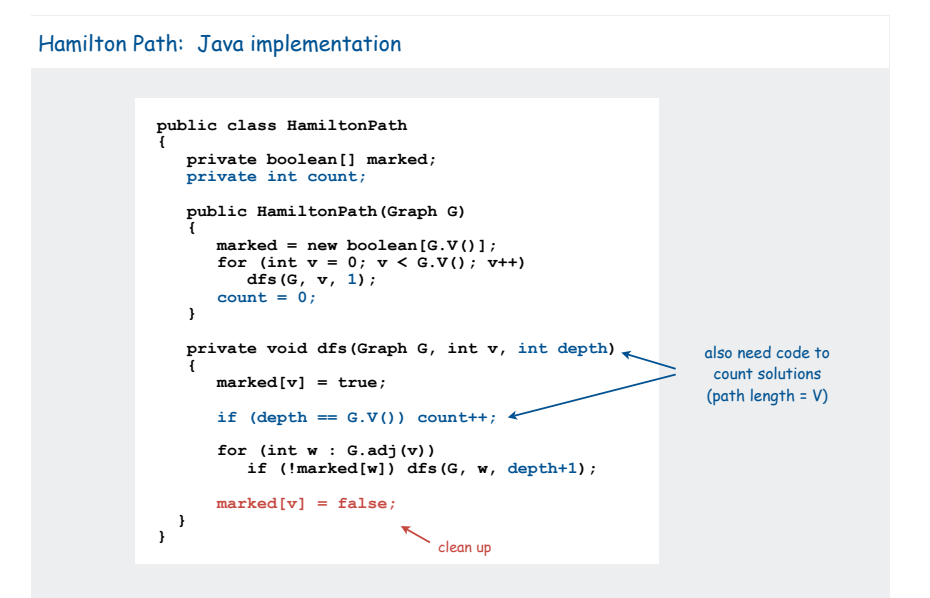

Easy exercise: Modify this code to find and print the longest path

# The Longest Path

*Recorded by Dan Barrett in 1988 while a student at Johns Hopkins during a difficult algorithms final.* 

*Woh-oh-oh-oh, find the longest path! Woh-oh-oh-oh, find the longest path!*

*If you said P is NP tonight, There would still be papers left to write, I have a weakness, I'm addicted to completeness, And I keep searching for the longest path.*

*The algorithm I would like to see Is of polynomial degree, But it's elusive: Nobody has found conclusive Evidence that we can find a longest path.*

*I have been hard working for so long. I swear it's right, and he marks it wrong. Some how I'll feel sorry when it's done: GPA 2.1 Is more than I hope for.*

*Garey, Johnson, Karp and other men (and women) Tried to make it order N log N. Am I a mad fool If I spend my life in grad school, Forever following the longest path?*

*Woh-oh-oh-oh, find the longest path! Woh-oh-oh-oh, find the longest path! Woh-oh-oh-oh, find the longest path.*